# Access Level 1

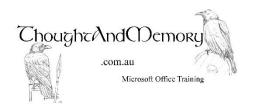

A one day course for people new to Microsoft Access

### **Prerequisites**

This course assumes the students to have basic computing skills. Previous familiarity with other Microsoft desktop products is an advantage.

### **Chapter 1 - Exploring Access**

Why use Access?
Starting Access
Navigate Access
Tabs and Ribbons
The Backstage
The Quick Access Toolbar
Exiting Access

### **Chapter 2 - Database Objects**

Tables
Enter Data into Tables
Forms
Queries
Reports
Overview of Macros and Modules

# Chapter 3 - Create A New Database and Tables

Planning a Database Create a Database Create a Table Select a Data Type Designate a Primary Key Save the Table Enter Data into a Table Selecting and Deleting Records

### **Chapter 4 - Working in Tables**

Find Data Replace Data Filter By Selection Filter Excluding Selection Using Text Filters Freeze Fields Sorting Data Printing

### **Chapter 5 - Relationships**

Relational vs Flat File Databases
The Relationships Window
Create a One-to-Many Relationship
Create a One-to-One Relationship
Create a Many-to-Many Relationship
Fix the Many-to-Many Relationship
Referential Integrity
Cascade Update and Cascade Delete
SubDataSheets

## **Chapter 6 - Simple Queries**

Query Design
Add Tables to the Query
Add Fields to the Query
Save the Query
View the Query in DataSheet View
Sort the Query
Rearrange the Order of the Fields
Filter Criteria and Delimiters
Datatype Mismatch Errors
Using Mathematical Operators
Multiple Criteria
"Between" Criteria
Wildcards
Parameter Prompts
The Simple Query Wizard